## **Conceptual Evaluation of Measurement of |B(R)| for determination of q(R) on ITER: Part II**

**Howard Y.Yuh, Jill E. L. Foley and Fred M. Levinton Nova Photonics, Inc.**

**12th ITER ITPA Meeting**

**March 26–30, 2007**

**Princeton, NJ**

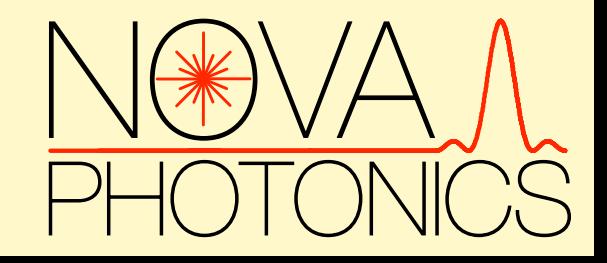

#### **Enter the Labyrinth...**

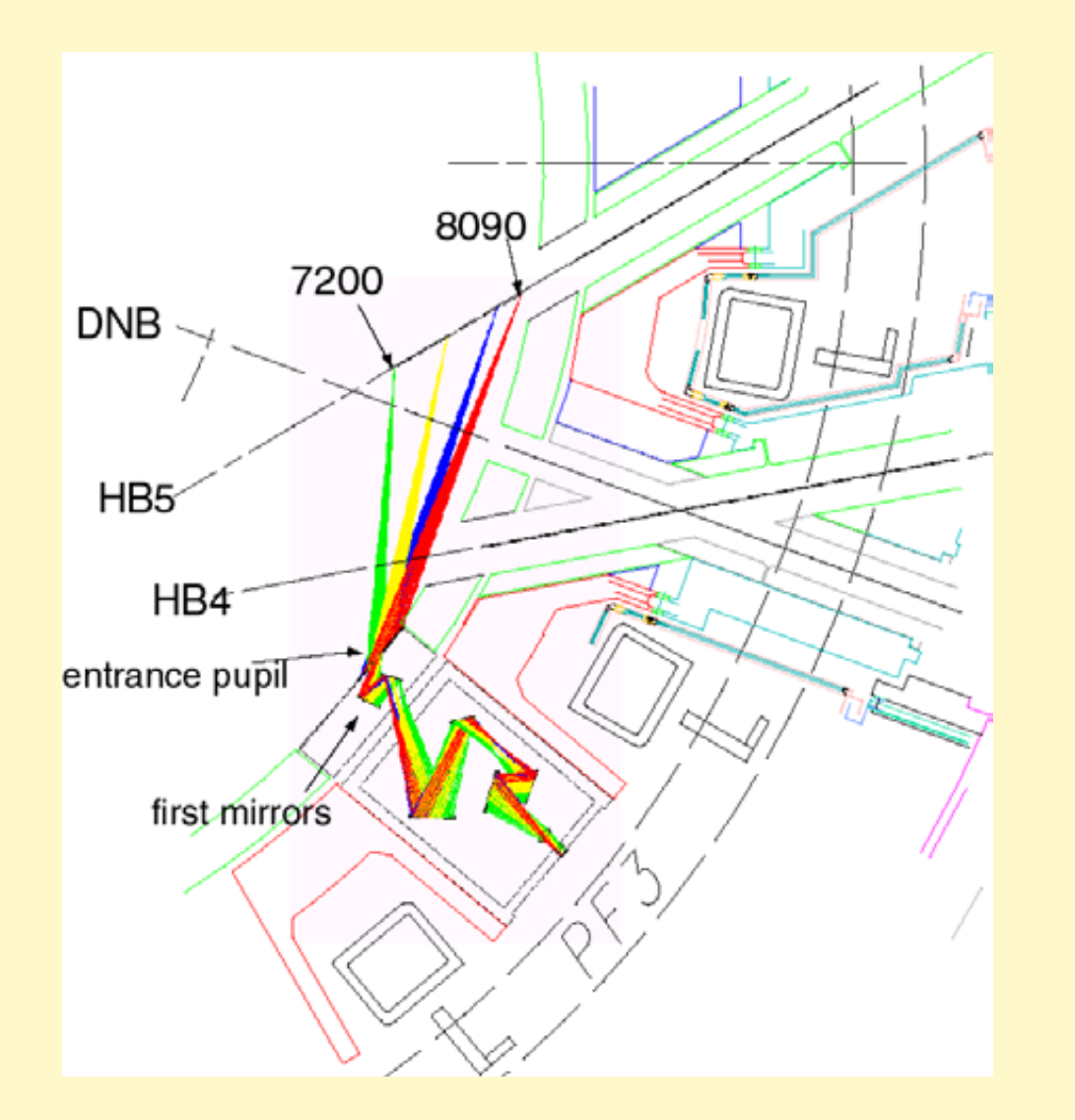

- To what precision can we determine the Stark electric field, for a given photon count?
- What photon count can we expect on ITER?
- How well can we determine the q-profile from the MSE-LS (Line Shift) measurement constraint?
- Is this approach advantageous compared to traditional MSE Line Polarization (MSE-LP) on ITER?

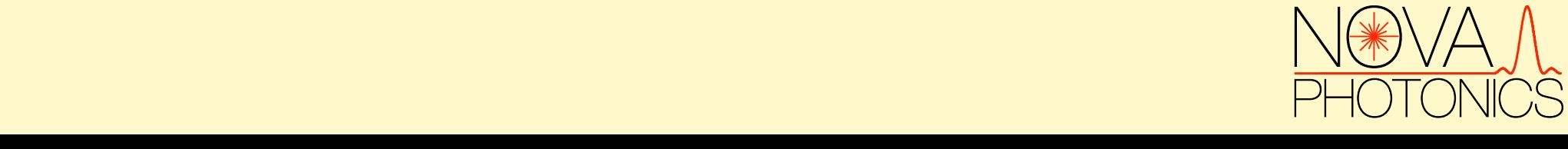

#### **Bracket Measurement Uncertainty by Analyzing Best and Worst Case**

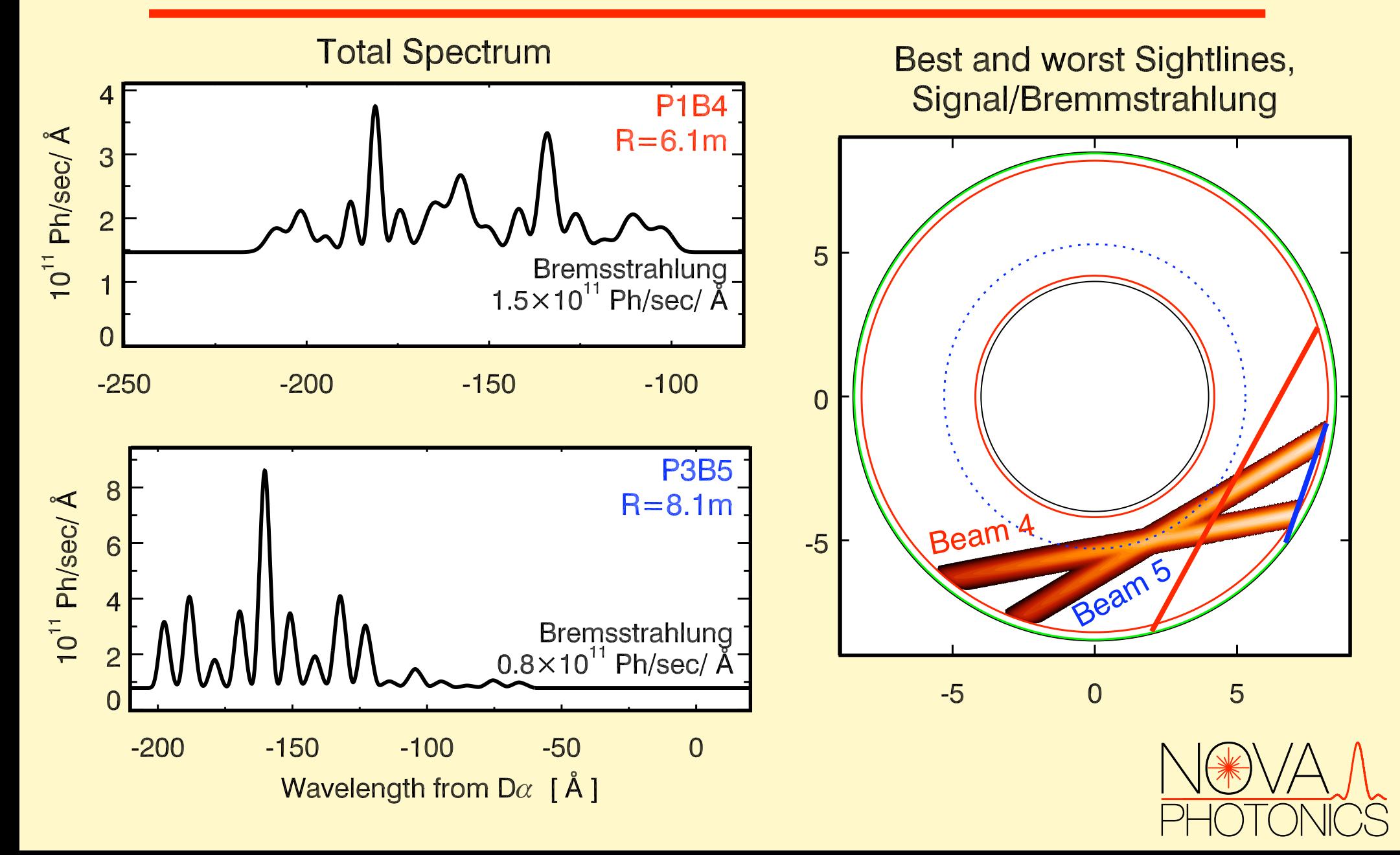

## **|E| Constrains Line Spacing**

Energy Levels in Second Order Perturbation:

$$
E_2 = \frac{Z^2}{2n^2} + \frac{3}{2}F\frac{n}{Z}(n_1 - n_2) - \frac{1}{16}F^2(\frac{n}{Z})^4[17n^2 - 3(n_1 - n_2)^2 - 9m^2 + 19]
$$

(E is energy, Z is atomic number, n is principal quantum number, F is electric field, n<sub>1</sub>, n<sub>2</sub>, m are quantum numbers for hydrogen wave function in parabolic coordinates)

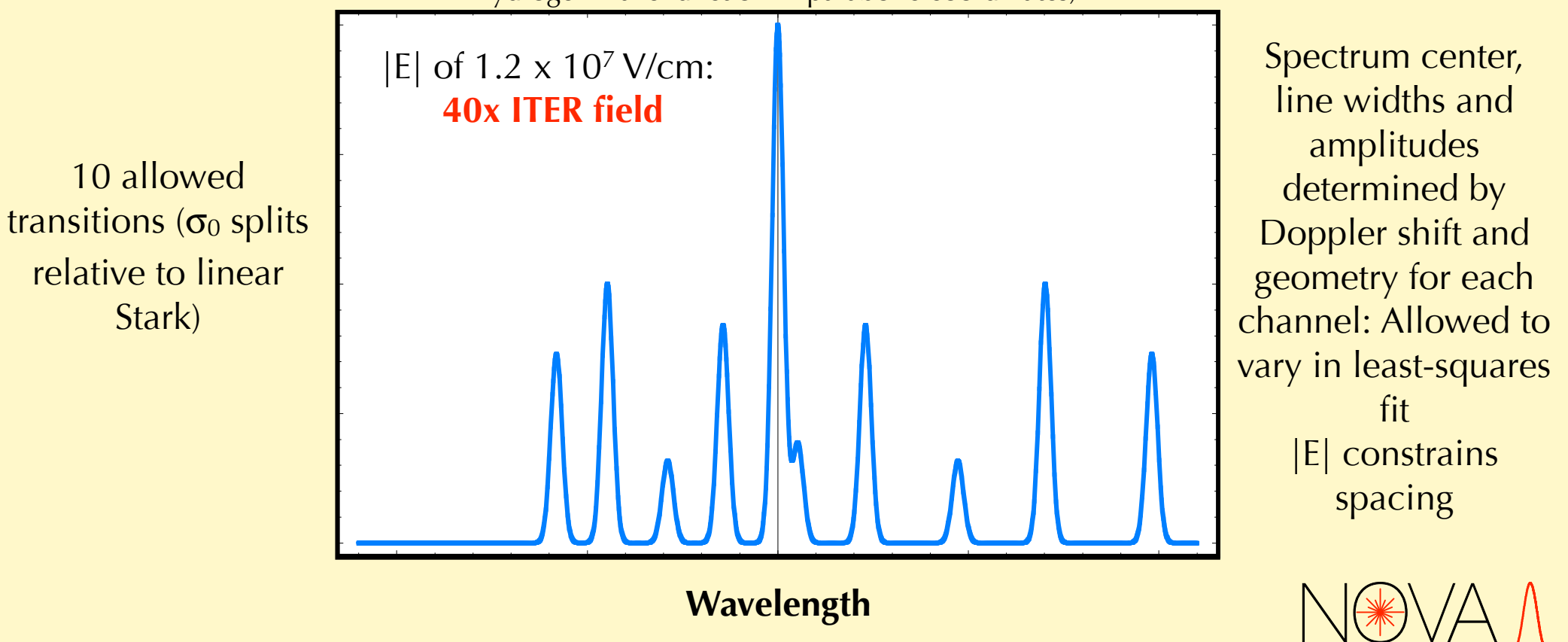

#### **Constrained Fit Applied to Simulated Data** *StarkSpectraFitting\_Module.nb* 1 *StarkSpectraFitting\_Module.nb* 1

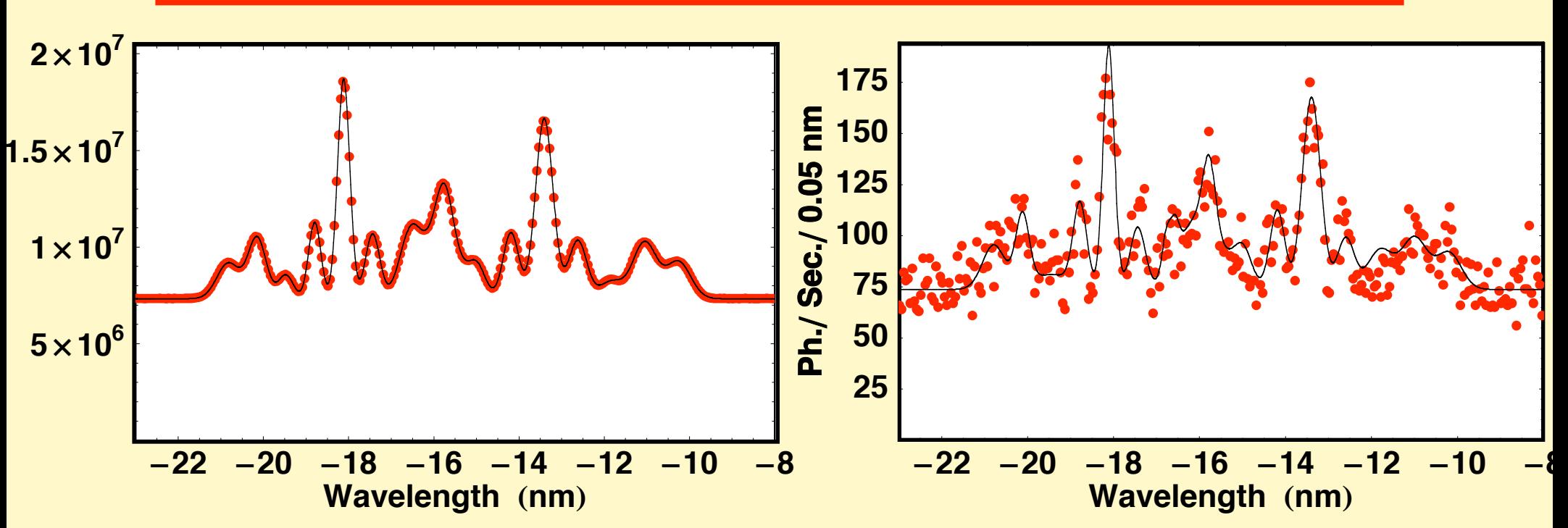

- Shown above are two examples with same sightline (extreme high  $\bullet$ and low photon count levels considered)
- Add random, Poisson distributed noise to photon count
- Use 0.05 nm resolution  $\mathbf Q$
- Apply least-squares fit to both beam spectra independently  $\boldsymbol{\Theta}$

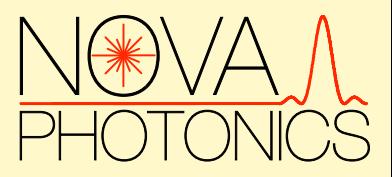

#### **Histogram from Multiple Fits to Derive Uncertainty**

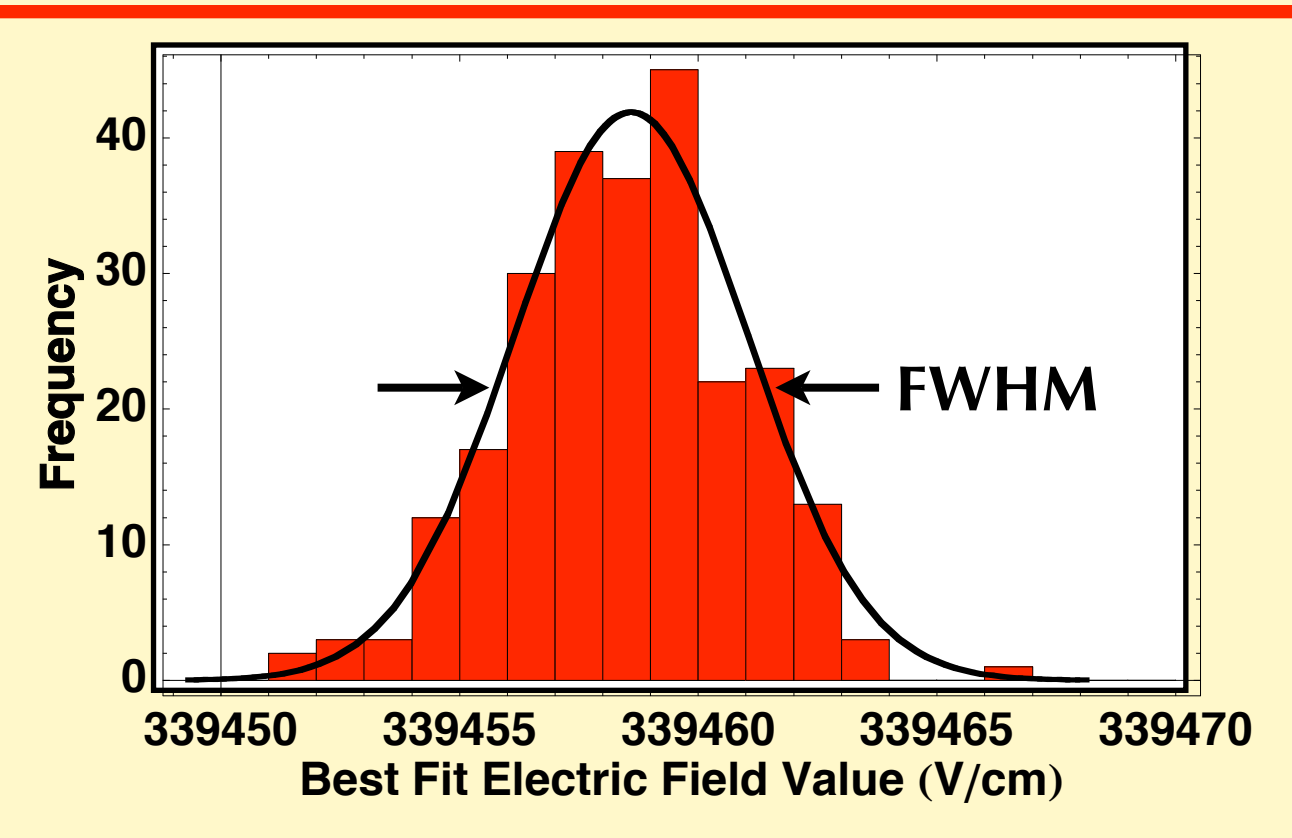

- Generate random noise on spectrum of each count rate 250 times
- Fit each case and record electric field  $\mathbf Q$
- Bin, plot and fit electric field values for estimate of measurement  $\bullet$ error

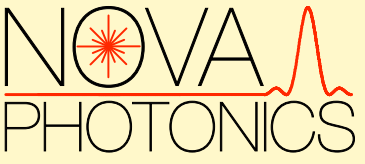

# **Excellent Precision at High Photon Count**

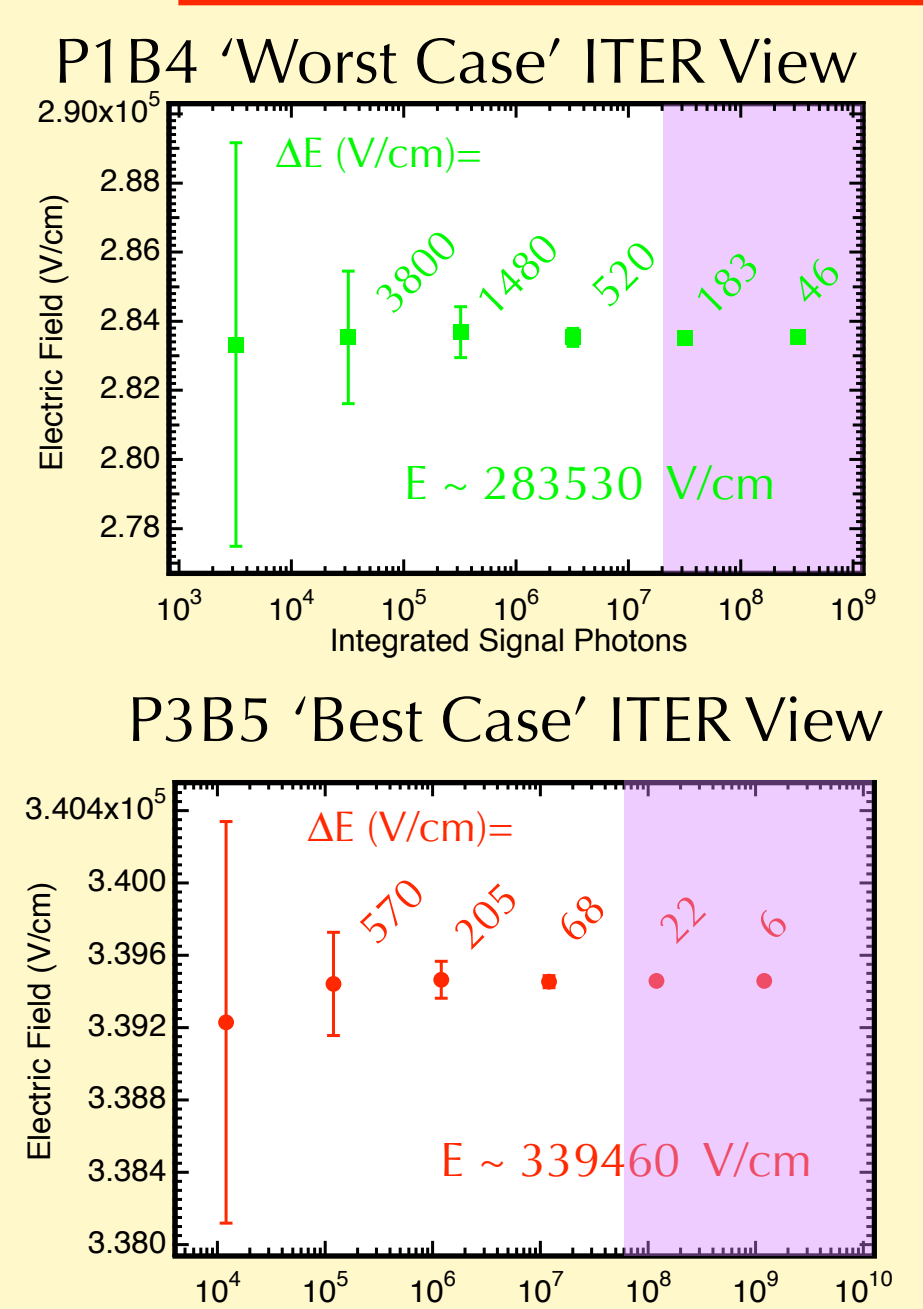

Integrated Signal Photons

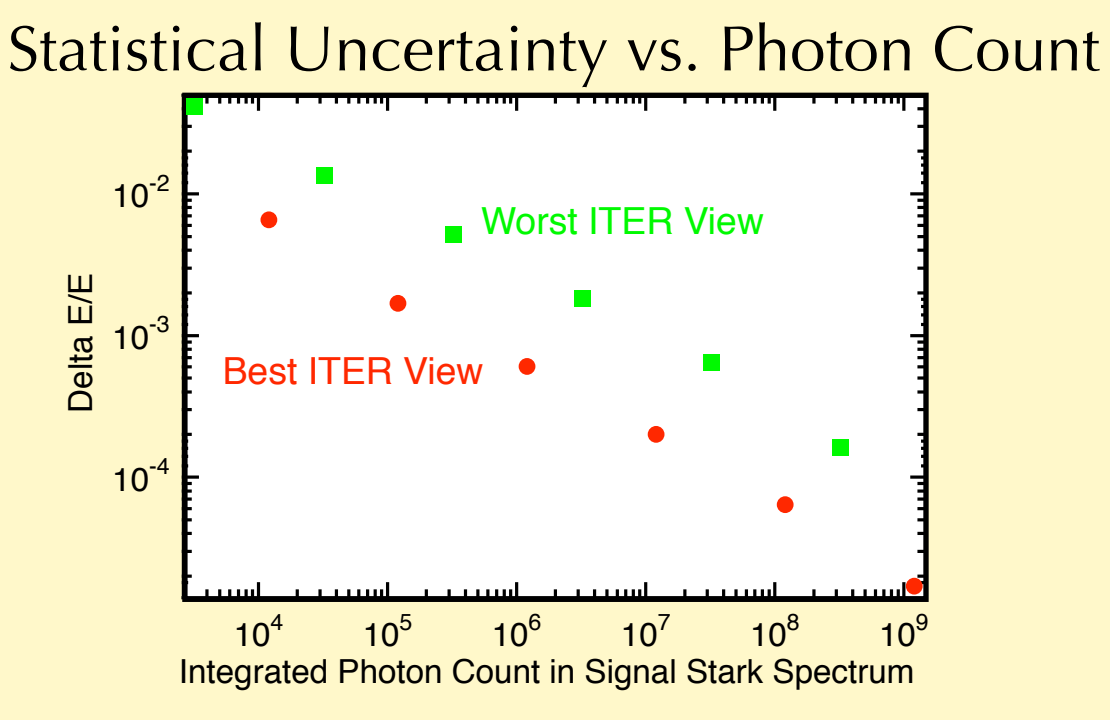

Calibration is key. Interface with ITER design team to:

- $\bf{Q}$ Install two views of beam in duct, to monitor velocity precisely with spectrometer.
- Perform beam-into-gas calibration for  $\boldsymbol{\Theta}$ baseline vacuum magnetic field.

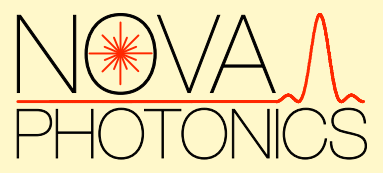

## **Consider Complimentary Systems for ITER**

#### **MSE-LS**

#### **MSE-LP**

#### Transmission grating spectrometer (Kaiser)

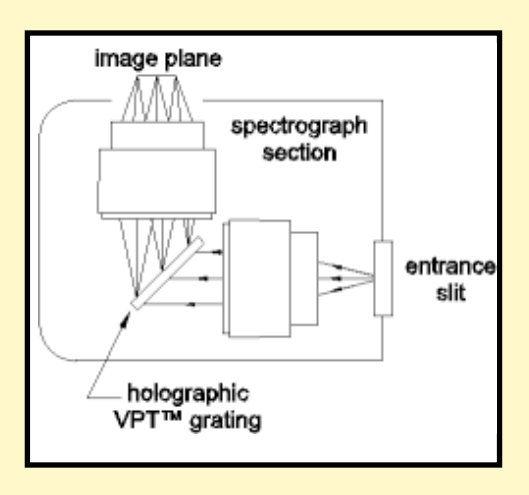

Pack fibers for simultaneous measurement

Tunable birefringent filter (Nova Photonics)

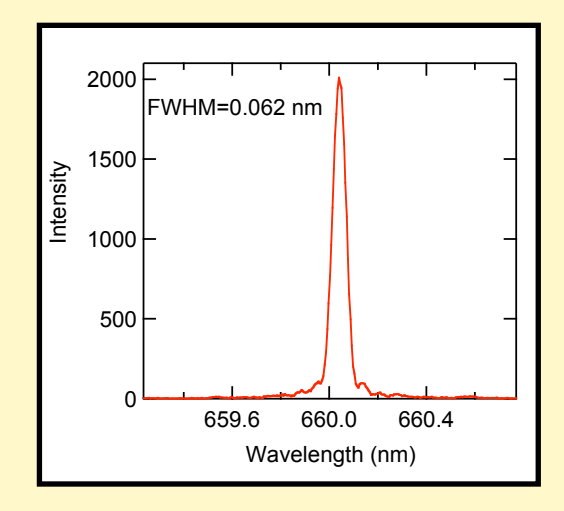

- Best transmission for full spectrum  $\bf Q$
- $\bullet$ Single-grating presently available
- Multiple-grating could be  $\bullet$ developed for higher throughput
- Well-matched to labyrinth etendue  $\bullet$
- $\bf Q$ Best transmission for narrow portion of spectrum
- Easily tuned to match variations  $\bullet$ in beam energy

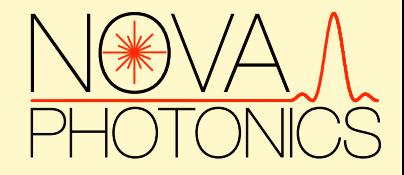

#### **Throughput Factor Calculations**

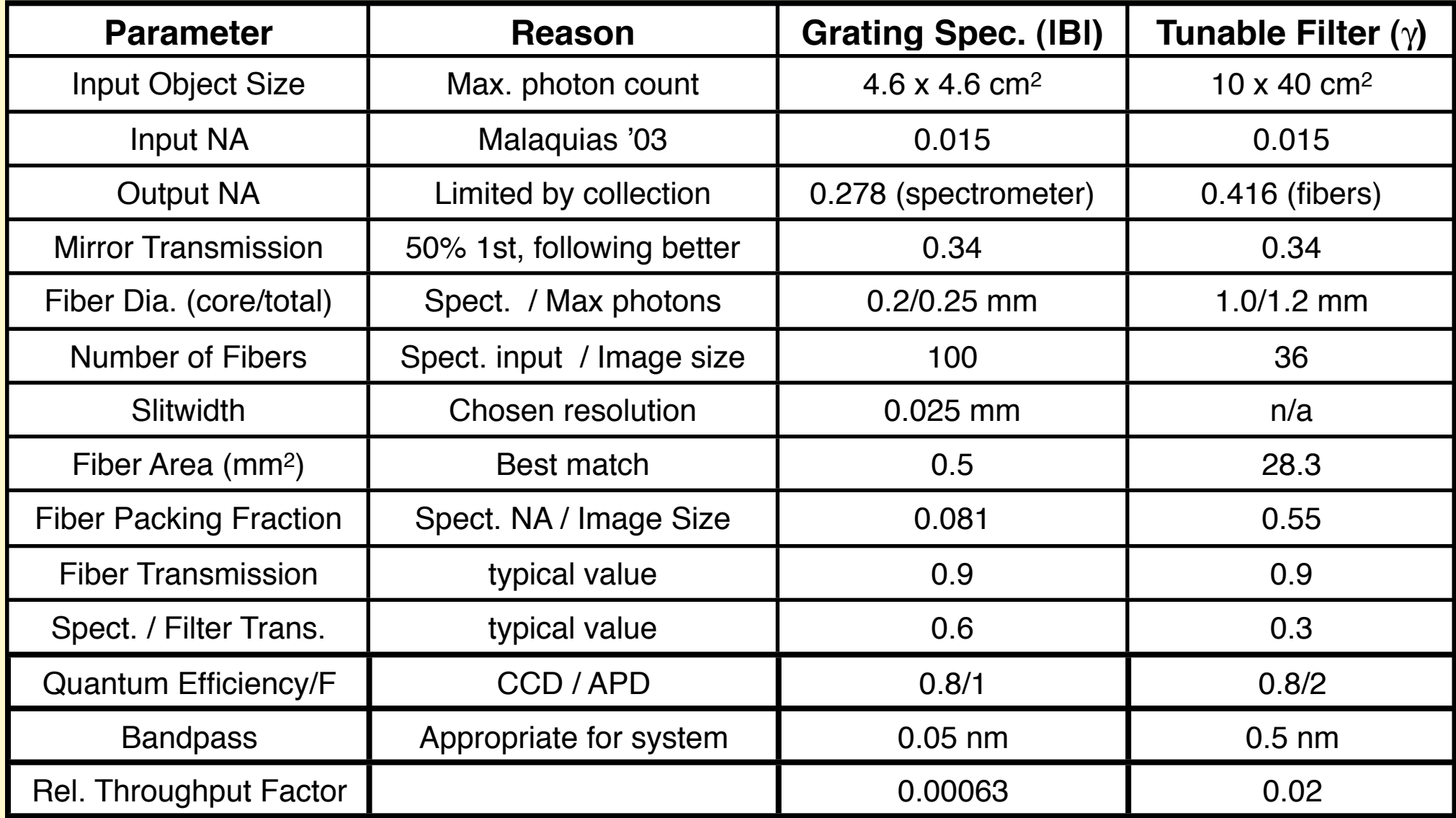

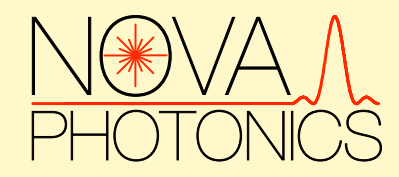

#### **MSE-LS Measurement Ability on ITER**

**Best Case:** (1.2 x 10<sup>13</sup> ph/sec) x (0.01 sec) x (T. F.)

**Worst Case:** (3.2 x 10<sup>12</sup> ph/sec) x (0.01 sec) x (T. F.)

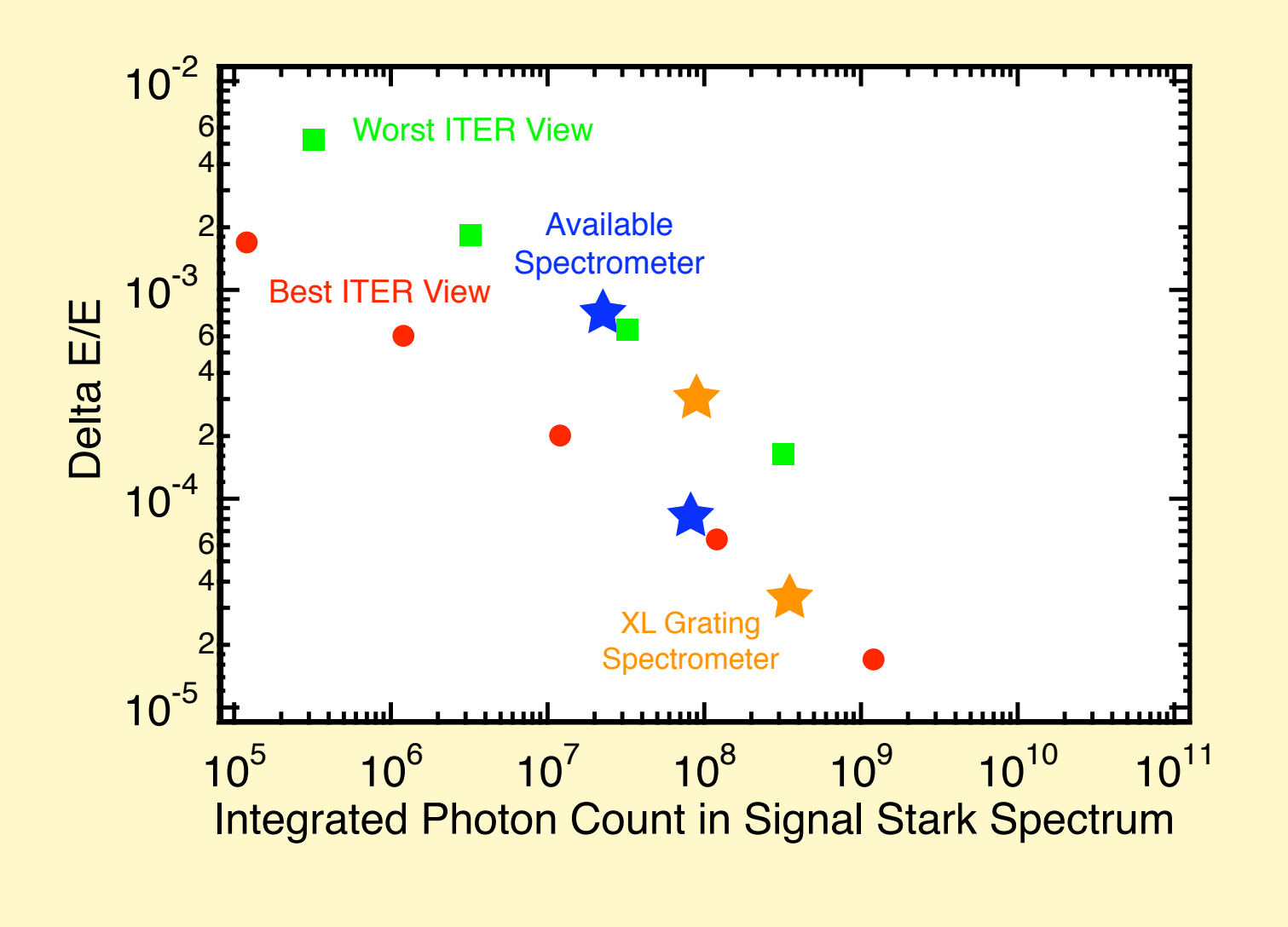

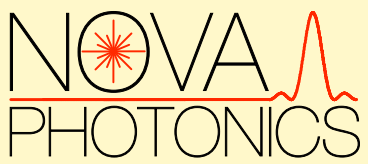

## **Analysis of Utility of MSE-LS vs MSE-LP**

Theory and code developed by L. Zakharov (PPPL). Further details in breakout session of this meeting. Tues. 3:20 pm B318

**Concept:** Determine possible variances in reconstructed equilibria given a set of magnetic diagnostics and perturbation of background profiles.

- ESC equilibrium code solves linearized Grad-Shafranov equation to  $\boldsymbol{\Theta}$ calculate the response of diagnostics to perturbations in plasma position and current density.
- Weight appropriately to account for accuracy of measurements.
- Use SVD analysis to determine possible error in reconstruction of q, p  $\boldsymbol{\Theta}$ profiles in presence of prescribed perturbations.
- Consider relative merit of MSE-LS and MSE-LP systems for realistic  $\boldsymbol{\Theta}$ measurement error in ITER

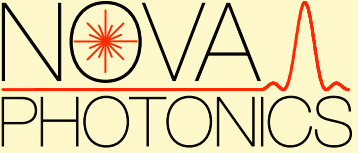

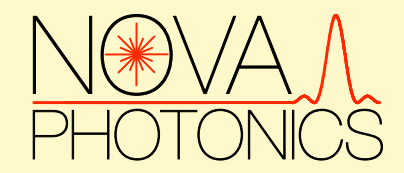

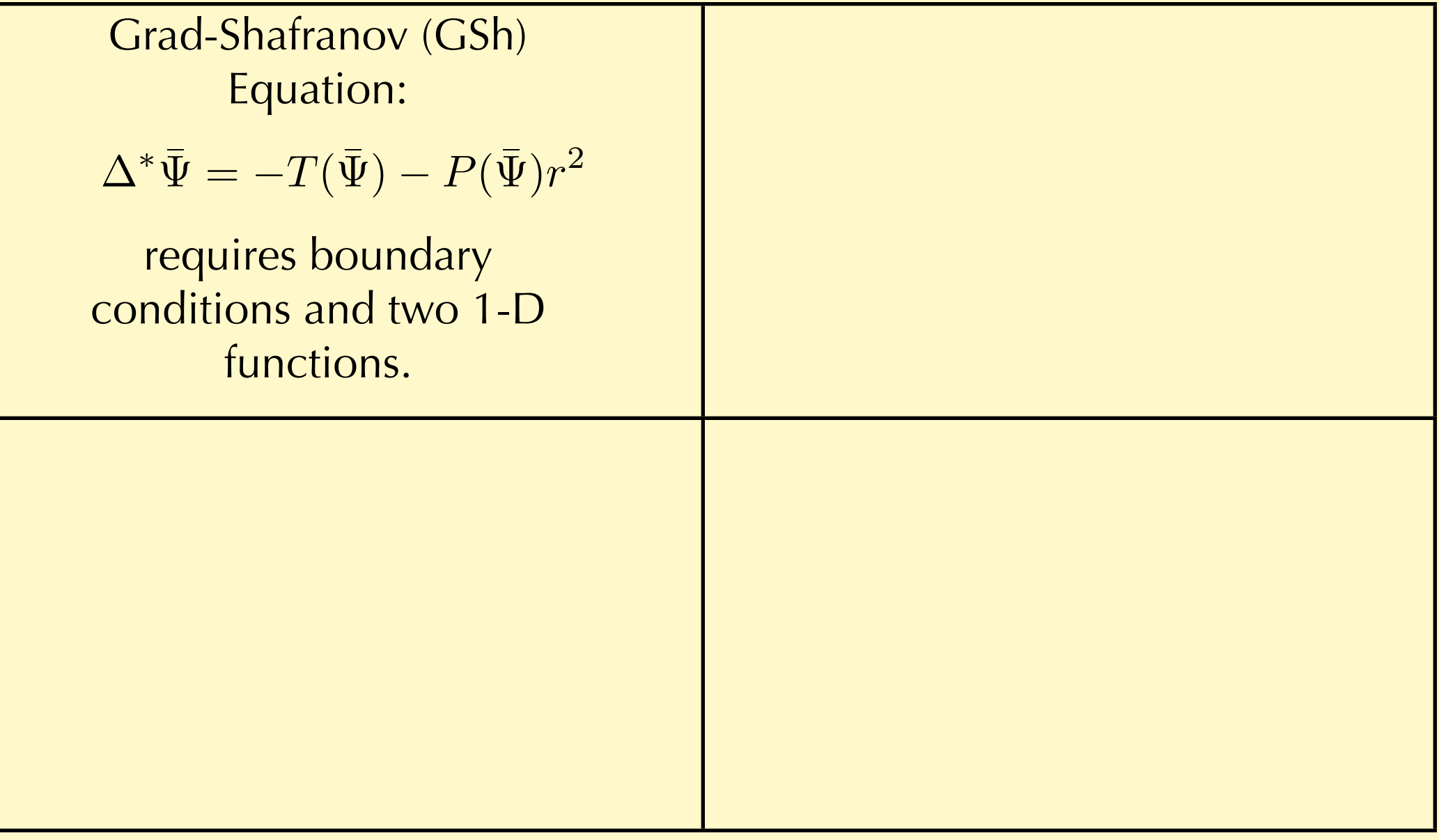

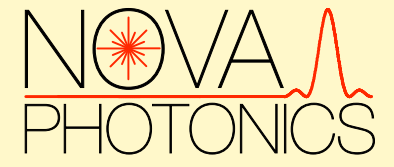

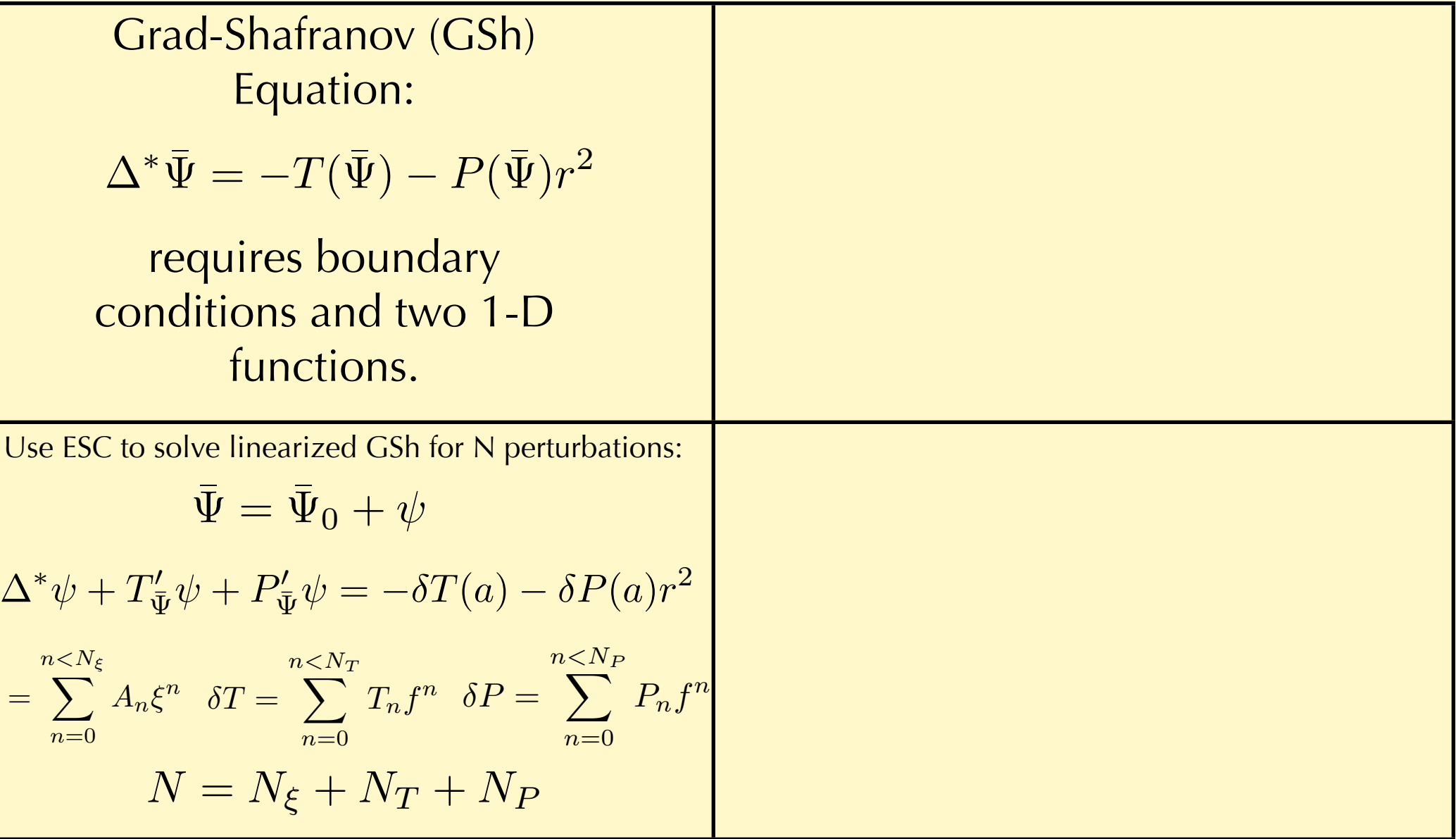

 $\xi$ 

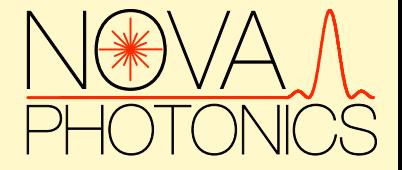

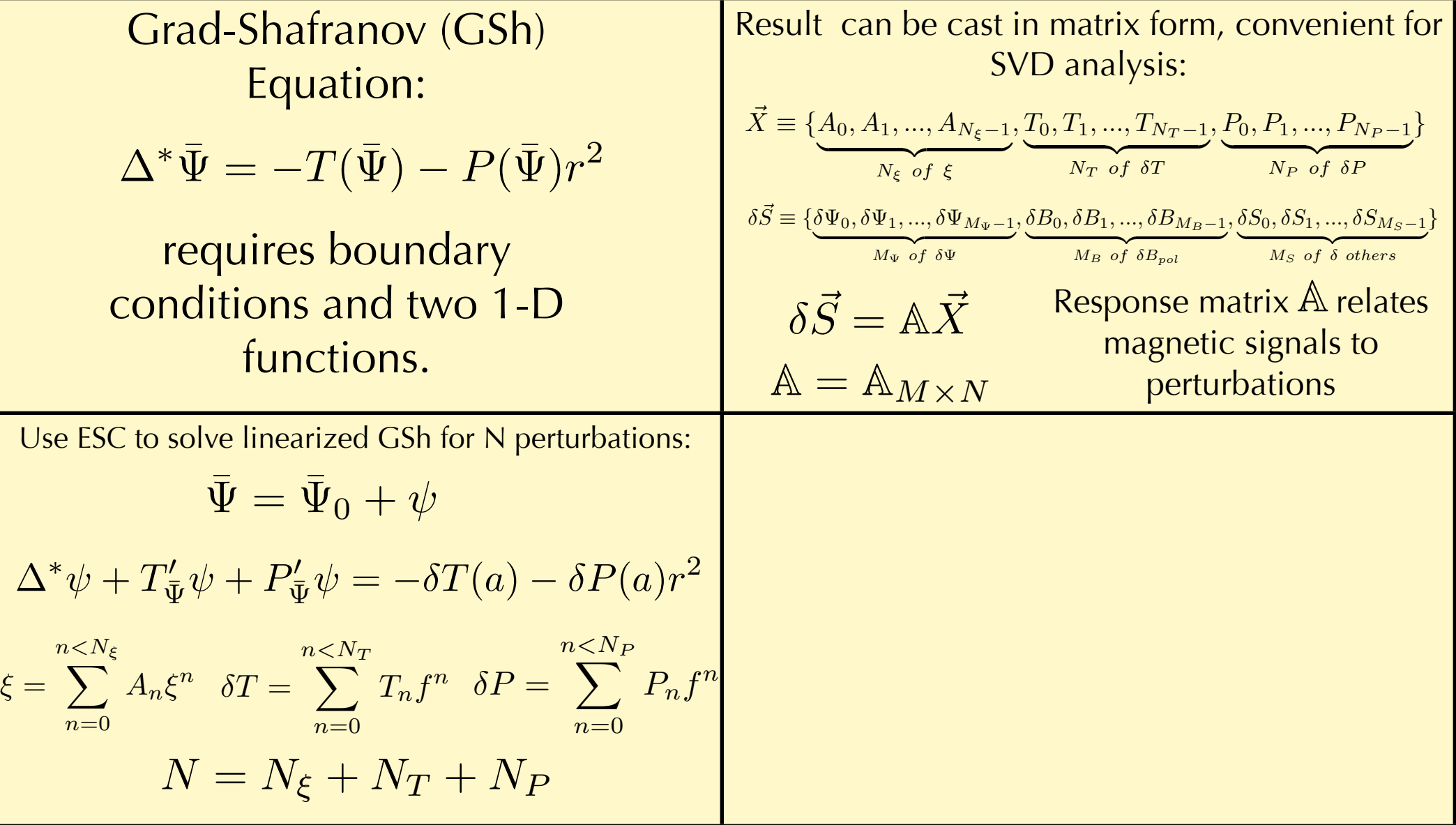

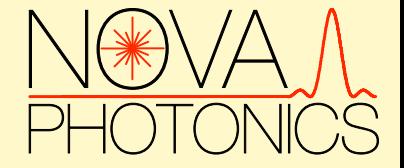

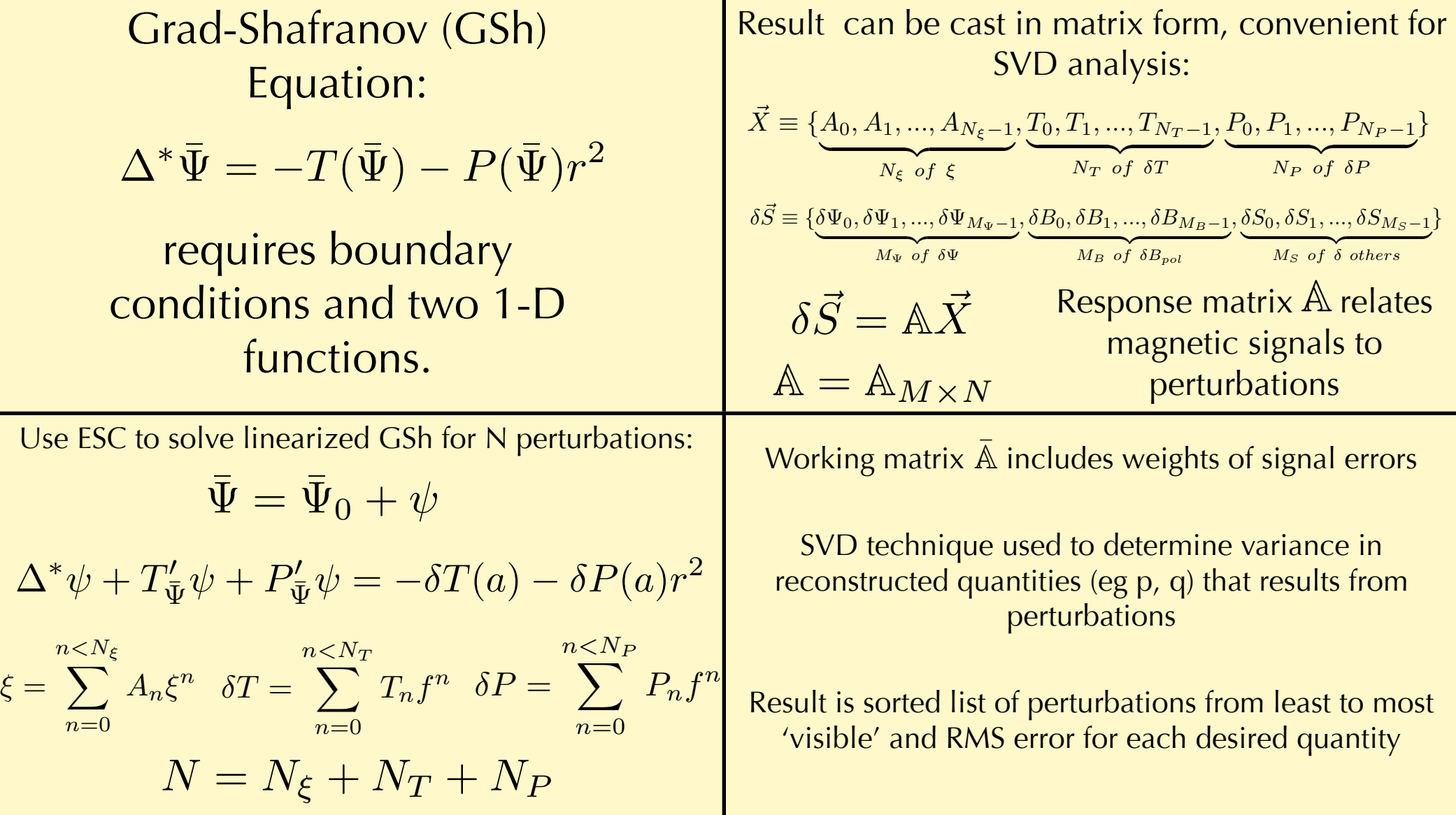

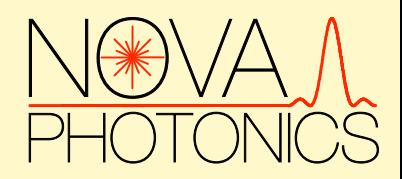

#### **Sample of Results: External B,** ψ**, and MSE-LP at 0.3**° **Error**

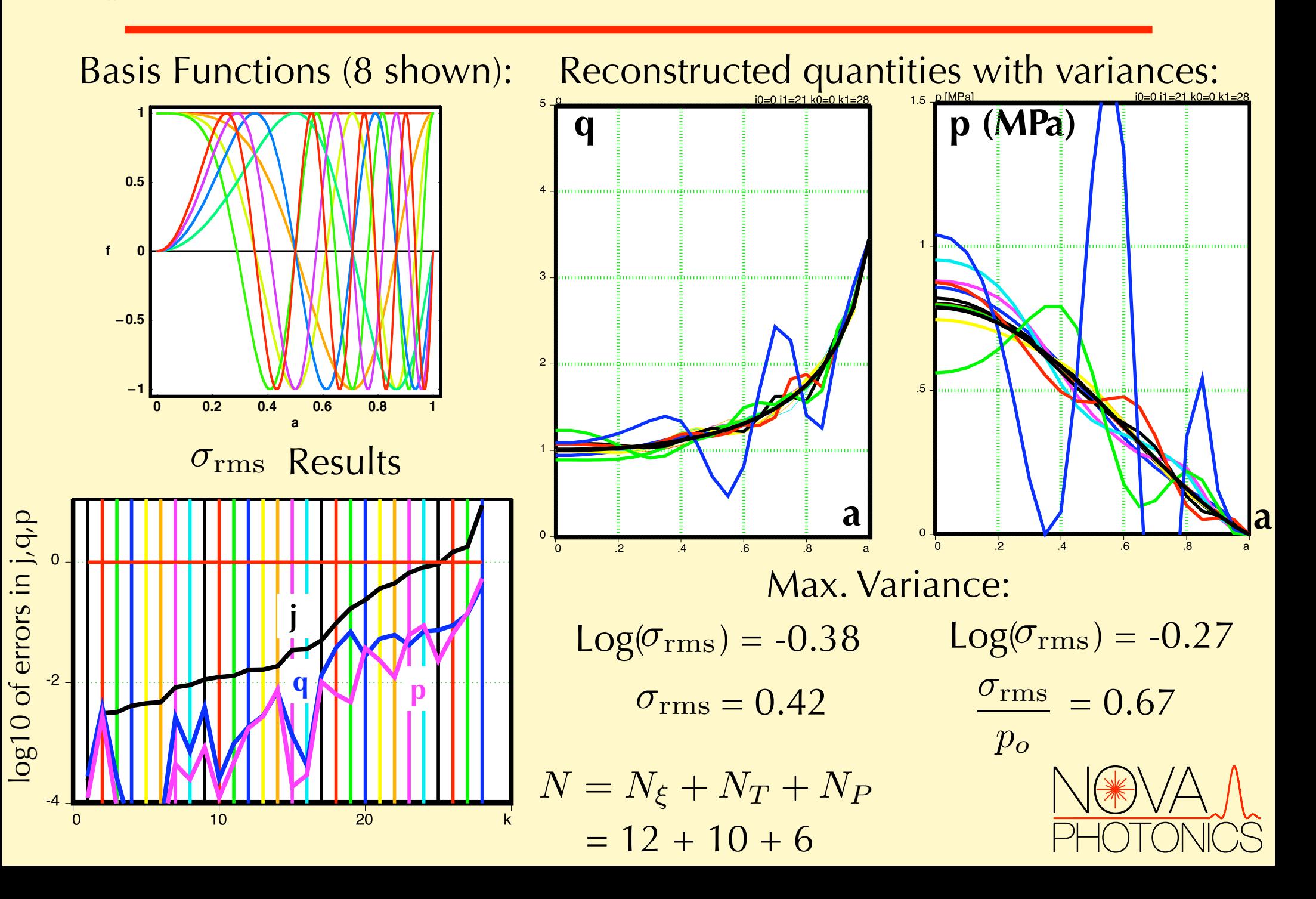

#### **Preliminary Results for MSE-LS and -LP on ITER**

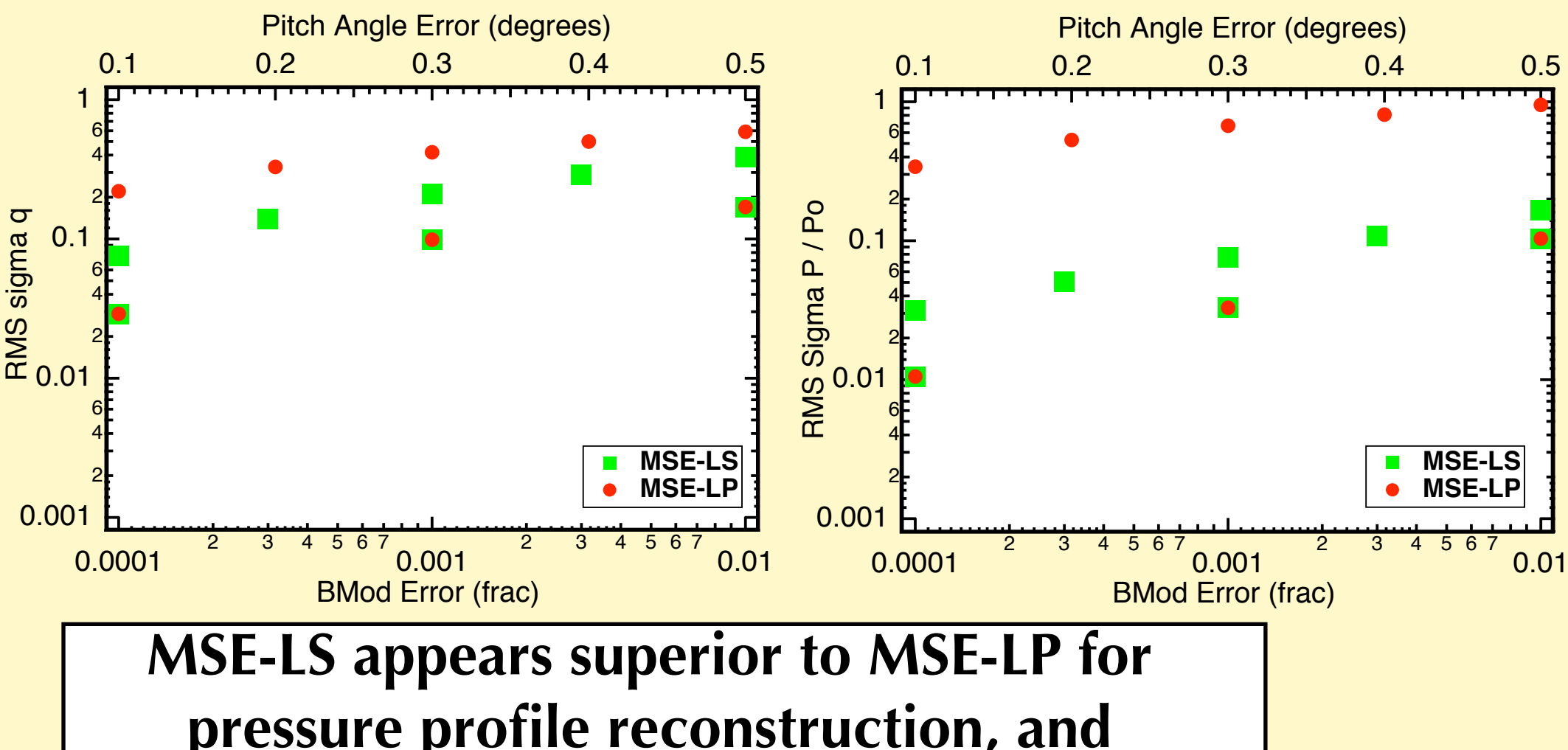

**pressure profile reconstruction, and comparable to MSE-LP for q-profile reconstruction. Combined system advantageous for both.**

## **Conclusion of Extended Assessment Study**

- Detailed 3D SimMSE model developed
- Fitting of simulated data performed  $\bullet$
- Hardware considerations included
- With available technology, could measure |E| in ITER to 0.1%. (statistical uncertainty)
- **Preliminary work with L. Zakharov's theory of** equilibrium variances suggests MSE-LS may be superior to MSE-LP in ITER
- Possibility of pressure profile reconstruction with MSE-LS alone, or hybrid system

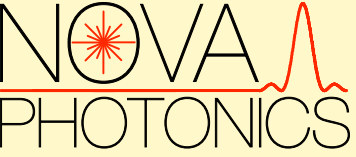

#### **Recommendations**

- Further exploration of parameter variation in SimMSE code:  $\boldsymbol{\Theta}$ Beam energy, beam steering, aperture location.
- Study of systematic uncertainty for MSE-LS measurement.  $\bullet$
- SimMSE model extension to include MSE-LP.
- Study of statistical and systematic uncertainty for MSE-LP  $\bullet$ measurement
- Further work with L. Zakharov: Consider other profiles,  $\boldsymbol{\Theta}$ perturbation spectra, effects to ensure MSE-LS vs MSE-LP result is robust, incorporate more realistic error assessments.
- Generate recommendation regarding precision spectroscopy vs.  $\boldsymbol{\Theta}$ polarimetry for optimal path forward to meet ITER design goal with minimum cost and risk.

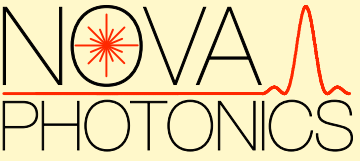